# **甘蔗凋萎病菌 PCR 试剂盒**

本产品仅供体外研究使用, 不得用于临床诊断

咨询 QQ: 2881498726

订购热线: 021 - 54720761

咨询电话: 13166274233(微信同号)

# 产品及特点:

- 1. 即开即用, 用户只需要提供 DNA 模板。
- 2. 引物经过精心优化, 专一性强, 只扩增甘蔗凋萎病菌, 与其他病原没有交叉反应。
- 3. 提供阳性对照, 便于区分假阴性样品。
- 4. PCR mix 中含上样染料, PCR 后可以直接上样电泳。
- 5. 本试剂盒足够做 40μL 体系的 PCR 50 次, 但只能用于科研。

# 规格及成分:

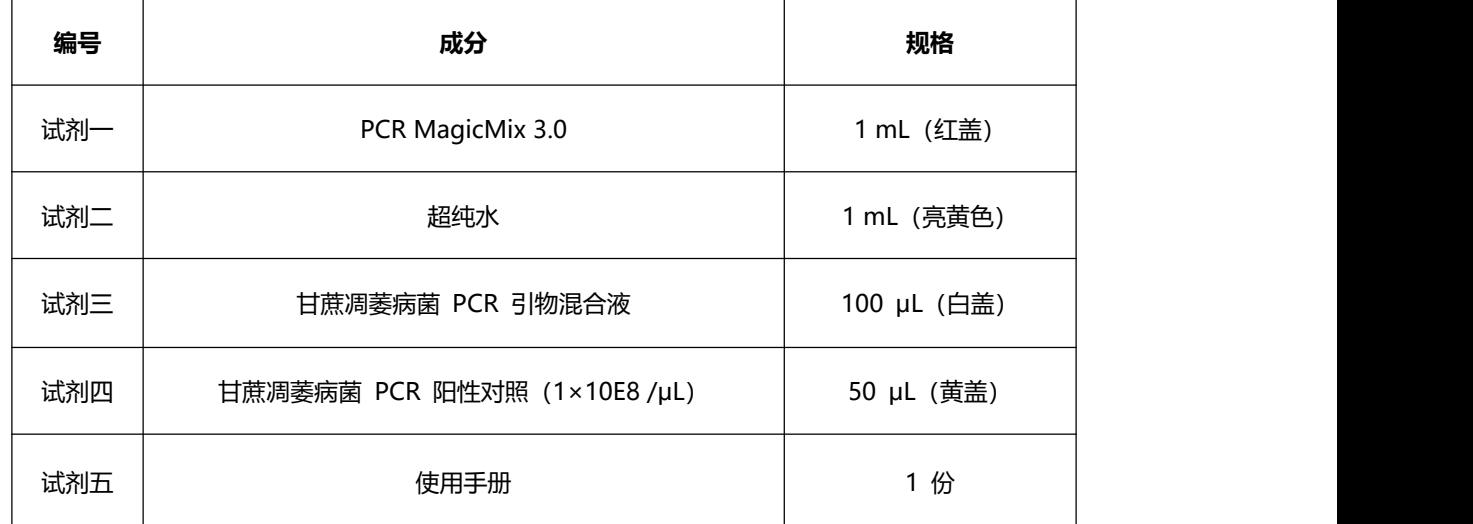

### 运输及保存:

低温运输,-20℃保存,保存期限为一年。阳性对照需要单独放置,不要污染其他试剂。

### 自备试剂:

样品 DNA。

### 使用方法:

#### **一、样品 DNA 的制备:**

1. 用自选方法纯化 N+2 个样品的 DNA,本试剂盒跟市场上大多数核酸提取试剂盒兼容。 可以选用本公司柱式病毒 DNAout。

2. 如果有 N 个样品, 则需要做 N + 2 个提取, 包括一个样品制备阳性对照和一个样品制备 阴性对照。样品制备阳性对照是在适量水(取决于试剂盒要求的样品起始量)中加 10μL 甘 蔗凋萎病菌 PCR 阳性对照的 1000 倍稀释液而得,样品制备阴性对照是直接用水。提取 结束后最后得到模板 DNA 放冰上待用。

#### **二、设置 PCR 反应(40 μL 体系):**

3. 对 N+2 个样品, 在 PCR 时需要增加一个 PCR 阳性对照和一个 PCR 阴性对照, 故需要 设置 N+4 个反应。在 N+4 个 PCR 管中分别加入下列成分:

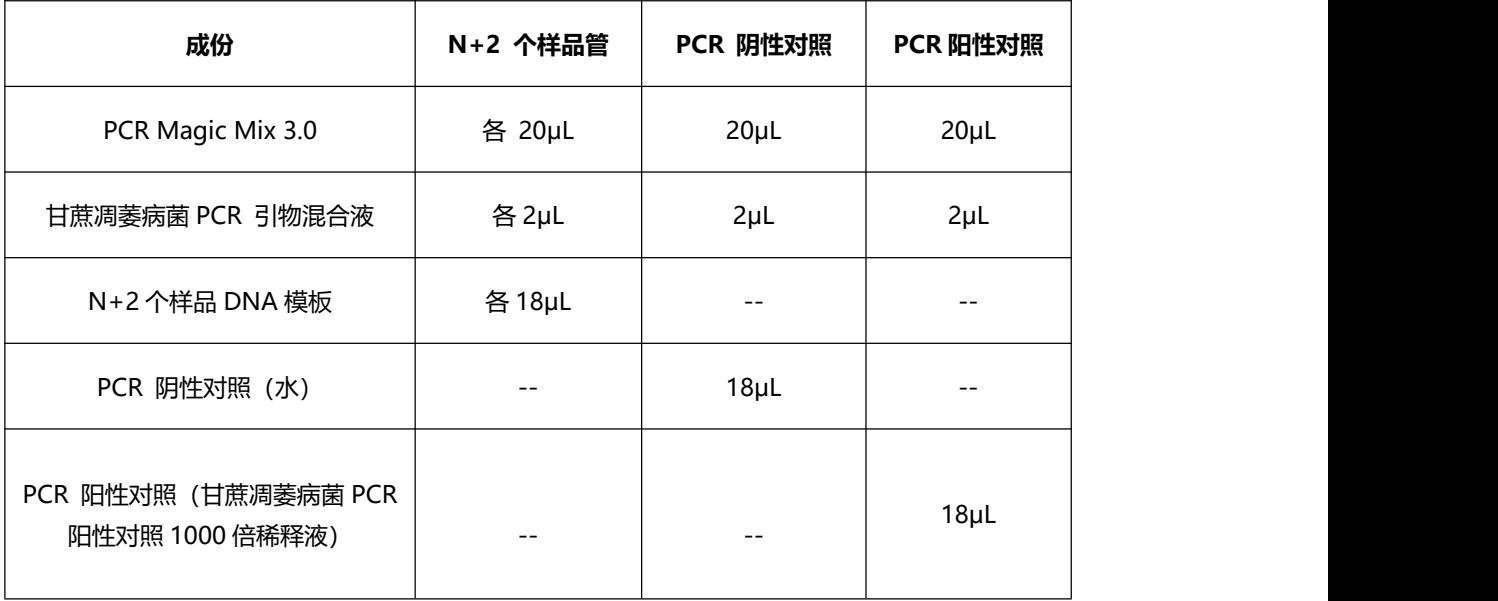

4. 按下表设置 PCR 反应:

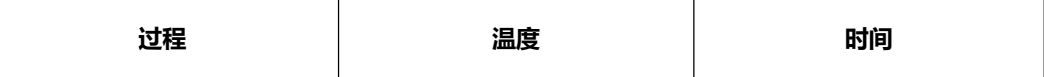

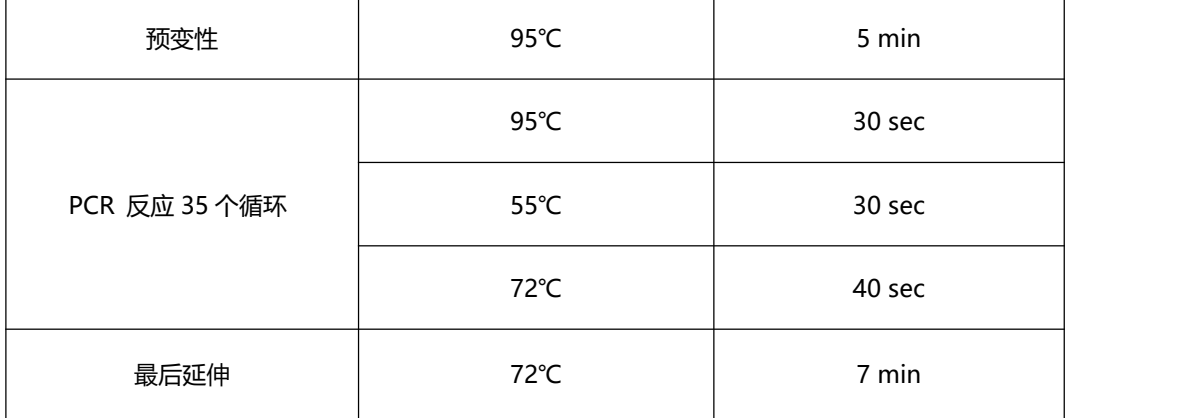

#### **三、电泳检测:**

5. 取 10-20 μL PCR 产物。电泳检测 PCR 产物。本产品提供的 PCR Mix 在 扩增结束 后可以直接上样,不需要另外再加 loading buffer。PCR 产物阳 性对照必须有 551bp 大 小的条带出现,阴性对照必须无任何扩增,否则实 验无效。对没有扩增产物的样品,可以 稀释 10 倍后重复 PCR 扩增以排除 PCR 抑制剂的感染。

所有产品仅供科研使用,不得用于其他用途。